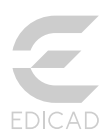

# KutchCAD®2019

ZA des Alouettes - 4 Allée des Frères Lumière BP 10033 St Macaire en Mauges 49450 SEVREMOINE

Tél.: 02 41 65 74 47 E-mail: commercial@fbsi.fr Site: www.fbsi.fr

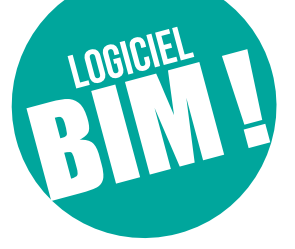

*La maquette numérique d'un projet préalablement importé vous permet tout à la fois d'en réaliser le métré, et de gérer le chantier au quotidien : approvisionnement, situation des travaux, suivi de chantier... (les méthodes).*

Issu d'ArchiTECH.PC, KutchCAD regroupe les fonctionnalités propres aux entreprises travaillant dans l'envrionnement BIM et qui veulent réaliser des devis et des métrés sur la base de projets dessinés par des tiers (architectes, maîtres d'œuvres, constructeurs de maisons individuelles), à partir de leur logiciel de devis habituel.

**ZUNALINSALIMATU** 

KutchCAD 2019 importe les fichiers de projets aux formats DXF, DWG, PDF, bitmaps, IFC. Le logiciel est proposé en deux versions.

# KutchCAD Lite

Cette version allégée propose, en lecture directe, le métré d'ouvrages sélectionnés sur des vues en plans ou sur la maquette 3D. Les valeurs s'affichent dans une fenêtre qui se superpose à n'importe quel logiciel afin de copier/coller les quantités dans les cellules correspondantes du logiciel de devis.

# KutchCAD Full

Cette version peut être connectée aux bibliothèques de plus d'une vingtaine de logiciels de devis et métrés du marché.

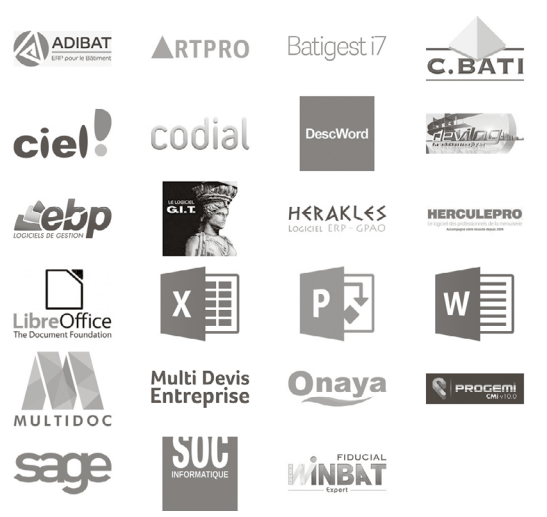

Un ou plusieurs ouvrages de la bibliothèque peuvent être affectés aux différentes quantités reconnues par KutchCAD (unités, longueurs, surfaces, volumes), générant ainsi le DQE dans le logiciel de devis du client.

Des formules de calculs peuvent être créées pour obtenir le métré d'éléments non dessinés sans avoir à les représenter.

## **Intégration totale des pièces écrites**

Les DPGF, CCTP et notices descriptives sont intégrées dans KutchCAD. Le devis devient une vue de KutchCAD au même titre qu'une vue 2D ou 3D. Les bibliothèques se créent directement dans KutchCAD ou sont connectées à celui-ci en plug-in lorsqu'elles proviennent de logiciels de devis interfacés avec lui.

Pour une saisie plus rapide ou pour une réorganisation des ouvrages en lots, chapitres et sous-chapitres, les bibliothèques peuvent êtres exportées vers Excel et être réimportées après modification.

Les pièces écrites peuvent être consultées à partir de l'organisation du projet ou du menu contextuel appelant le modèle de devis. Ainsi, vous pouvez passer d'une vue 2D ou 3D au devis, et inversement, tout en gérant vos modifications en temps réel.

KutchCAD dispose d'un générateur d'état interactif permettant la mise en pages et la personnalisation des pièces écrites (logo, colonnes, sauts de pages, etc.).

### **Redresssement de perspectives sur photos**

Transformation de photographies de bâtiments (vus en perspective) en vues géométrales (façades en élévation) avec mise à l'échelle.

# Plus d'informations sur [www.edicad.com](http://www.edicad.com/)

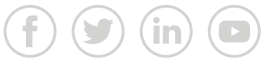

Des outils permettent de reconstituer le développé complet du bâtiment pour traiter l'ensemble des travaux sur une seule vue.

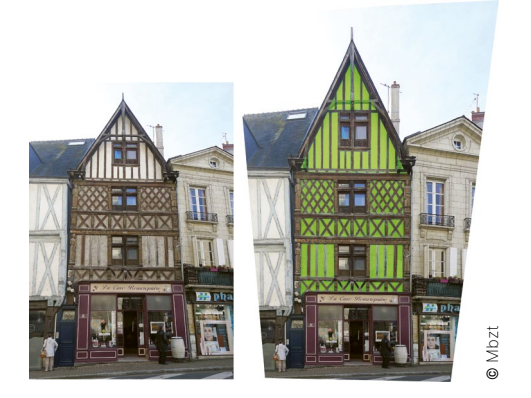

Ci-dessus, à gauche : photo originale. À droite : photo redressée et relevé des surfaces d'enduit (en vert).

#### **Relevés et métrés de bâtiments**

Partant d'un croquis représenté à main levée dans KutchCAD, le dessin s'ajuste automatiquement à chaque donnée provenant du lasermètre ou de la station Leica Builder (appareils connectés en Bluetooth).

La levée des ouvertures, piliers et poteaux (positionnement, largeur, hauteur) peut se faire à partir d'un point unique, l'appareil de mesure étant alors fixé sur un trépied.

Le relevé des toitures se traite à partir du sol, chaque pan étant reconstitué en mesurant l'altitude de trois points.

Pour les toitures complexes mesurées à partir du toit, le relevé se fait comme pour les pièces. Une fois l'altitude de la ligne d'égout ou de faîtage connue, la saisie d'un troisième point du toit suffit au logiciel pour déduire la pente : les dimensions 3D seront conservées quelle que soit cette pente. Seule la vue en plan sera automatiquement modifiée en conséquence.

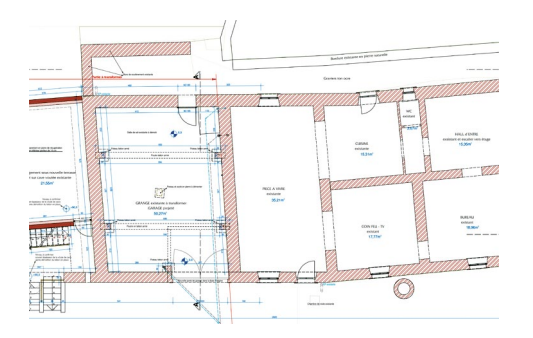

#### **Métrés d'électricité et plomberie**

Un descriptif standard par pièce peut être enregistré en bibliothèque et produire un devis sans avoir à tracer le moindre symbole en 2D. Le métré et le devis peuvent aussi être générés par le tracé des plans d'exécution, en indiquant la nature des équipements et leur position exacte.

Pour cela, une bibliothèque de symboles électriques plus exhaustive est désormais disponible dans le

logiciel. De nouveaux sous-outils permettent tout d'abord de disposer les appareils (interrupteurs, prises, points lumineux, chauffage...), puis de tirer les lignes entre eux. Les ouvrages peuvent être chiffrés à l'unité ou en mode déboursé si vous souhaitez connaître les linéaires de gaines et de câbles du projet.

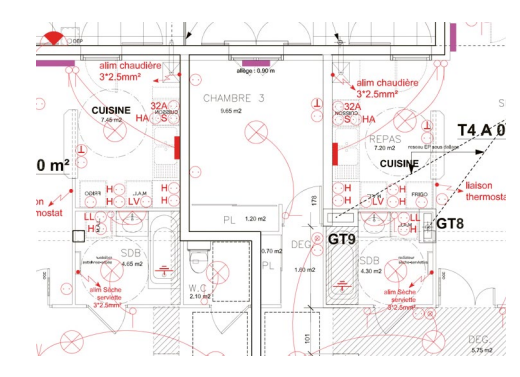

#### **Métrés de charpentes**

Des objets de la bibliothèque (pannes, chevrons, liteaux) peuvent être posés en une seule fois sur des pans de toitures selon des paramètres définis (sections des pièces de bois, espacements, etc.). Cet outil permet de régler :

- Le point de référence de l'élément
- L'épaisseur du pan de toiture

• La distance totale entre deux points d'un pan de toiture

- Le décalage du premier élément
- Les intervalles, la quantité d'éléments souhaités, les chevêtres, etc.
- Le dernier intervalle.

D'autres éléments (noues, arêtiers) peuvent être ajoutés au coup par coup.

De même, il est possible de modéliser des charpentes traditionnelles sur des coupes ou dans des vues 3D à partir d'éléments pré-enregistrés (arêtiers, entraits, poinçons, contrefiches, blochets...).

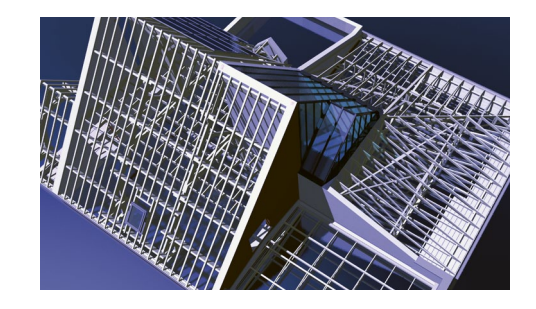

#### **Évolutions possibles**

KutchCAD, issu d'ArchiTECH.PC, a été développé afin de réaliser des métrés sur plans fournis par des tiers. Les utilisateurs qui souhaiteraient aussi produire des plans, images de synthèse et insertions dans le site, peuvent choisir de le faire évoluer vers ArchiTECH.PC First Edition et disposer d'options permettant de le personnaliser pour l'adapter à leur activité.

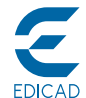

Pour plus d'informations, visitez **[www.edicad.com](http://www.edicad.com)** ou écrivez à **[info@edicad.com](mailto:info%40edicad.com?subject=Demande%20d%27information)**<br>EDICAD SAS - 31 rue des Pinsons - La Croix de Fer - 46000 CAHORS<br>Tél. : +33 (0)5 65 23 91 79 - FAX : +33 (0)5 65 23 04 65

## CONFIGURATION MINIMUM REQUISE

- Windows 7, 8, 10, Serveur 2008 et Serveur 2012 en 32 ou 64 bits ● Intel Core i-7-4770 (3.40 GHz) ou
- équivalent
- SSD 120 Go, dont 400 Mo pour ArchiTECH.PC
- HDD 500 Go pour les données
- 4 Go de mémoire vive (RAM) ● Résolution 1280x1024, 16 millions de couleurs
- Carte graphique NVIDIA GeForce
- GTX 760 de 2 Go dédiés Clavier, souris, imprimante avec
- pilotes d'impression Windows

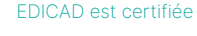

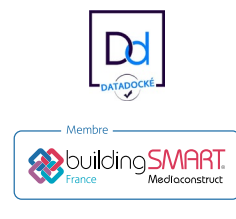